## <span id="page-0-0"></span>**PENGEMBANGAN SISTEM INFORMASI** *WEBSITE*  **SEKOLAH TK ABA KRAPYAK WETAN BERBASIS CMS**

### **SKRIPSI**

### **HALAMAN JUDUL**

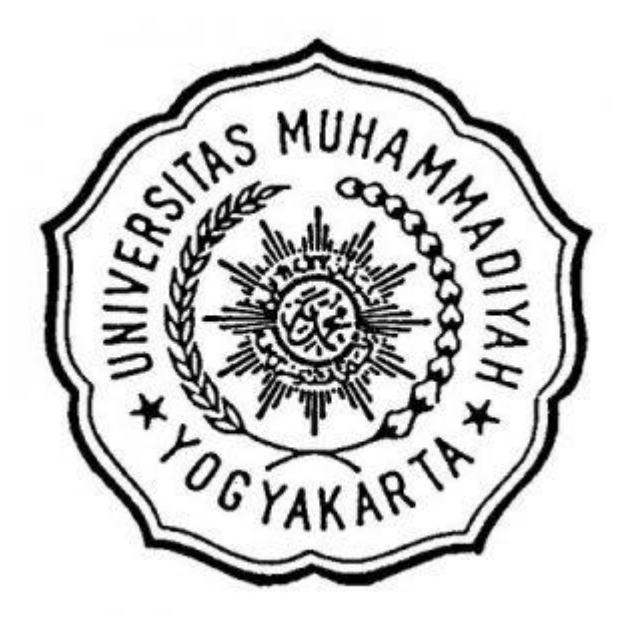

Disusun oleh:

**Rivky Riyantoro 20190140036**

# **PROGRAM STUDI TEKNOLOGI INFORMASI FAKULTAS TEKNIK UNIVERSITAS MUHAMMADIYAH YOGYAKARTA (2023)**

## PERNYATAAN KEASLIAN TULISAN

Saya yang bertanda tangan di bawah ini,

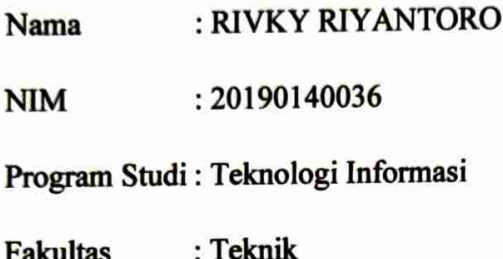

Menyatakan sebenar-benarnya bahwa skripsi yang saya tulis ini benar-benar merupakan hasil karya saya sendiri dan belum diajukan dalam bentuk apapun kepada perguruan tinggi manapun. Sumber informasi yang berasal atau dikutip dalam karya yang diterbitkan maupun tidak diterbitkan dari penulis lain telah disebutkan didalam teks dan dicantumkan dalam daftar pustaka dibagian akhir skripsi.

Apabila pada suatu hari terbukti atau dapat dibuktikan skripsi ini hasil jiplakan, maka saya bersedia menerima sanksi atas perbuatan tersebut.

> Yogyakarta, 17 Juli 2023 Yang Membuat Pernyataan,

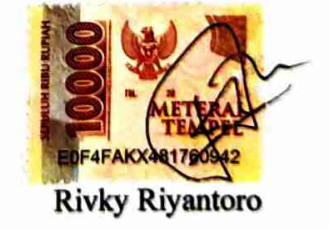

### **KATA PENGANTAR**

#### <span id="page-2-0"></span>*Assalamu`alaikum Warahmatullahi Wabarakatuh*

Puji dan syukur kita panjatkan atas kehadirat Allah SWT atas berkat rahmat dan hidayah-Nya yang telah memberikan kesehatan serta kesempatan baik lahir maupun batin sehingga peneliti dapat menyelesaikan skripsi ini yang berjudul "**Pengembangan Sistem Informasi** *Website* **TK ABA Krapyak Wetan Berbasis CMS**". Skripsi ini disusun dengan tujuan memenuhi sebagian syarat memperoleh gelar Sarjana Komputer (S. Kom) di jenjang pendidikan S-1 Program Studi Teknologi Informasi Universitas Muhammadiyah Yogyakarta.

Peneliti menyadari bahwa dalam penyusunan skripsi ini banyak sekali halangan dan rintangan tetapi bisa berjalan dengan lancar. Tentunya penyusunan skripsi ini tidak terlepas dari bantuan banyak pihak, sehingga pada kesempatan ini dengan segala kerendahan hati dan penuh rasa hormal, peneliti mengucapkan terima kasih yang sebesar-besarnya kepada:

- 1. Allah SWT atas berkat, rahmat dan karunianya.
- 2. Orang tua dan keluarga yang selalu memberi dukungan serta selalu memanjatkan doa sehingga skripsi ini bisa selesai tepat waktu.
- 3. Ir. Aris Widyo Nugroho, S.T., M.T., Ph.D. selaku Dekan Fakultas Teknik Universitas Muhammadiyah Yogyakarta.
- 4. Cahya Damarjati, S.T., M.Eng selaku Ketua Program Studi Teknologi Informasi Universitas Muhammadiyah Yogyakarta.
- 5. Aprilia Kurnianti, S.T., M. Eng selaku dosen pembimbing 1 yang selalu membimbing, mengarahkan, dan memotivasi dalam menyelesaikan skripsi ini.
- 6. Reza Giga Isnanda, S.T., M.Sc selaku dosen pembimbing 2 yang selalu membimbing, mengarahkan, dan memotivasi dalam menyelesaikan skripsi ini.
- 7. Asroni, S.T., M.Eng. selaku dosen penguji yang telah mengarahkan, memberi saran dan memotivasi dalam menyelesaikan l skripsi ini.
- 8. Fuad Rizkani, Yoga Paripurna, Bagus Rinu Pangayom, Muhammad Vicky Kurniawan, Fahmi Azhar Iskandar, Risang Prakosa, Hakeem Gufran, Annisa Risyafa Febriyanti dan Tiara Gita Artanti selaku teman sejawat yang selalu memberikan dukungan, serta kritik dan saran kepada penulis dalam penyusunan penelitian ini.
- 9. Teman-teman media kreatif mataf 2021, Kosan Kitchen dan seluruh pihak yang telah memberikan doa, dukungan, serta kritik dan saran kepada penulis dalam menyusun penelitian ini.
- 10. Teman-teman Program Studi Teknologi Informasi 2019 dan seluruh pihak yang telah memberikan doa, dukungan, serta kritik dan saran kepada penulis dalam menyusun penelitian ini.

Peneliti menyadari dalam penulisan skripsi ini masih terdapat banyak kekurangan, maka dari itu peneliti mengharapkan kritik, saran, serta bimbingan demi kelancaran dan kemajuan penelitian ini.

### Wassalamualaikum Warahmatullahi Wabarakatuh

Yogyakarta, 17 July 2023

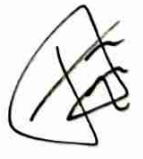

**Rivky Riyantoro** 

## **DAFTAR ISI**

<span id="page-4-0"></span>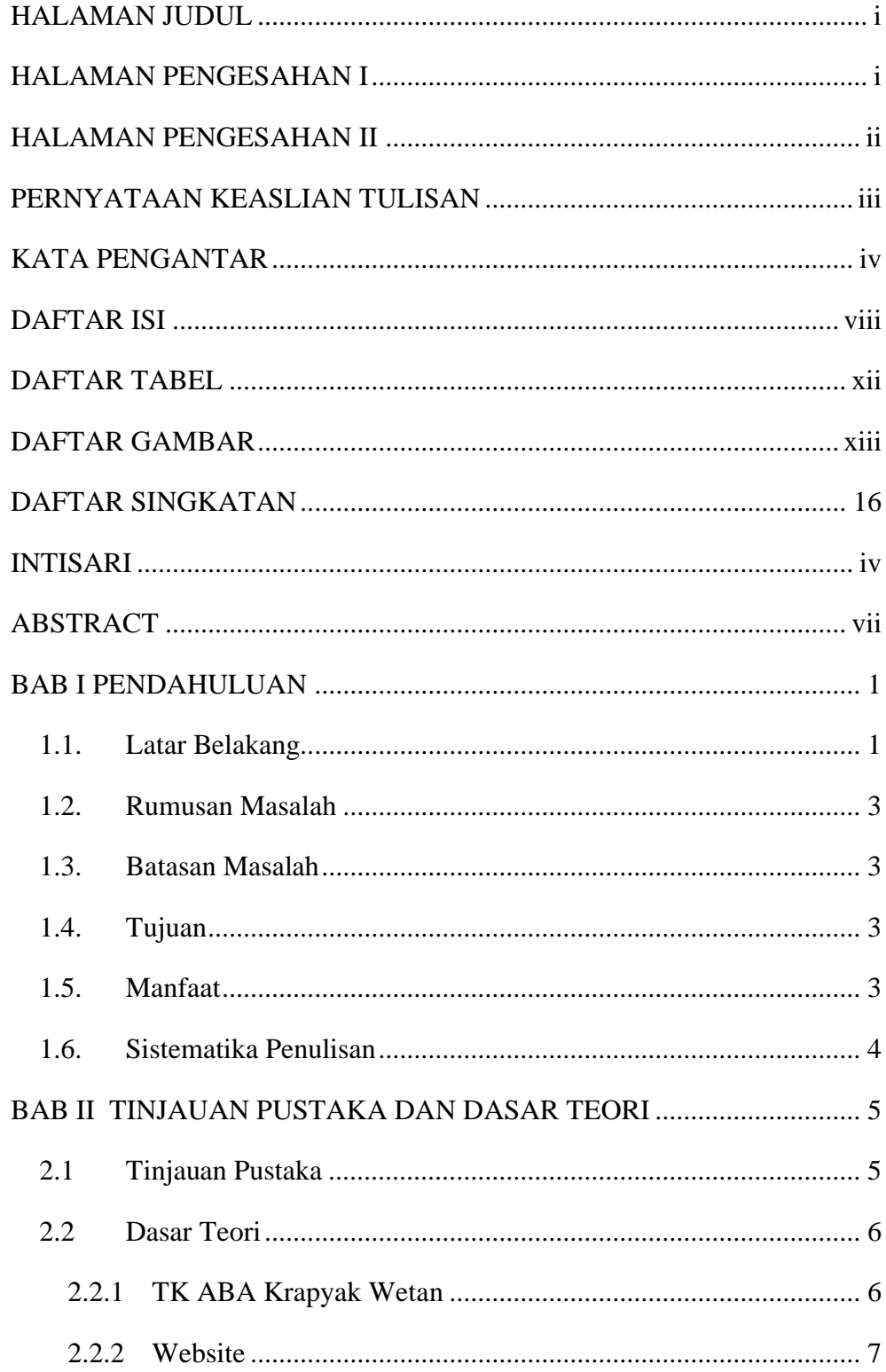

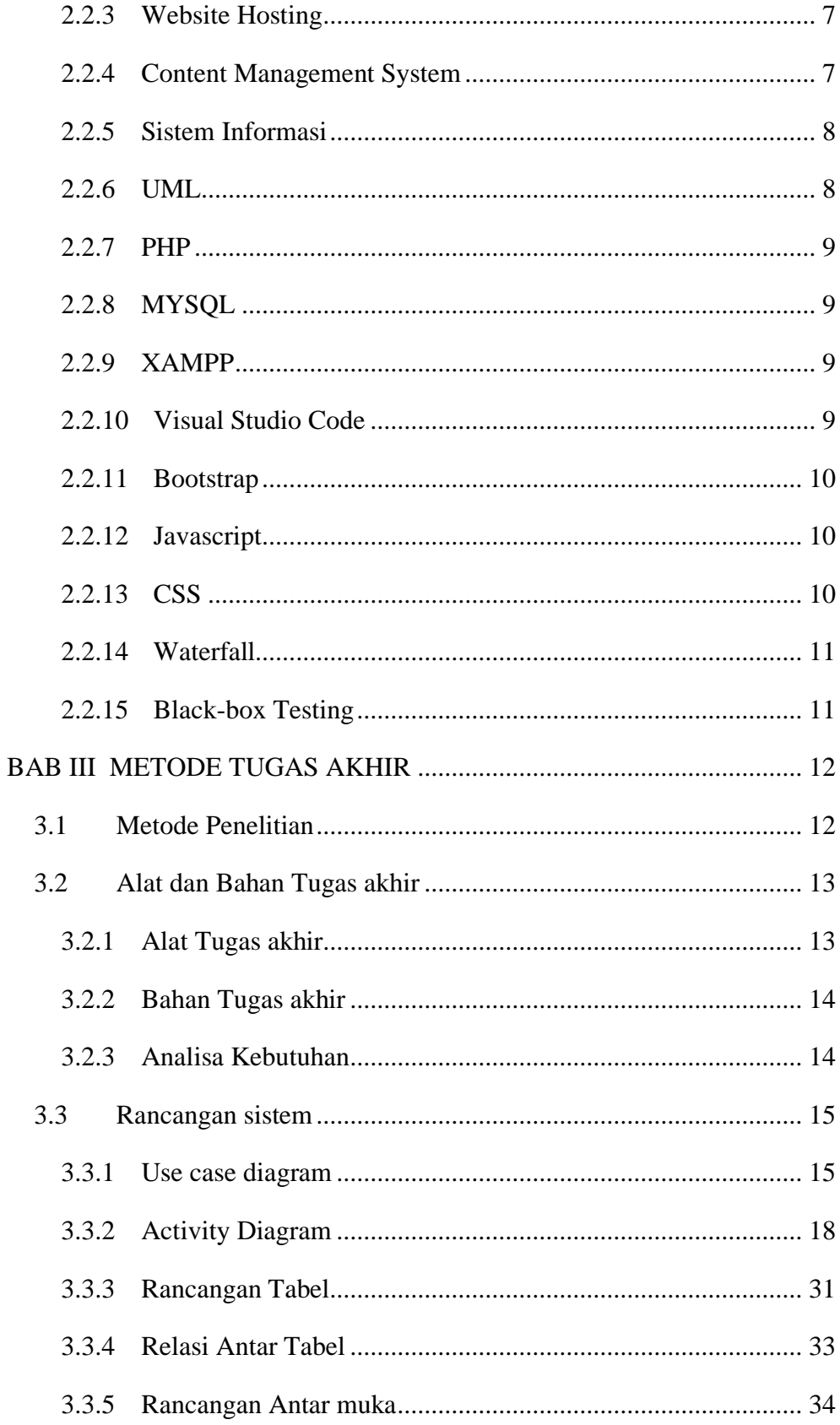

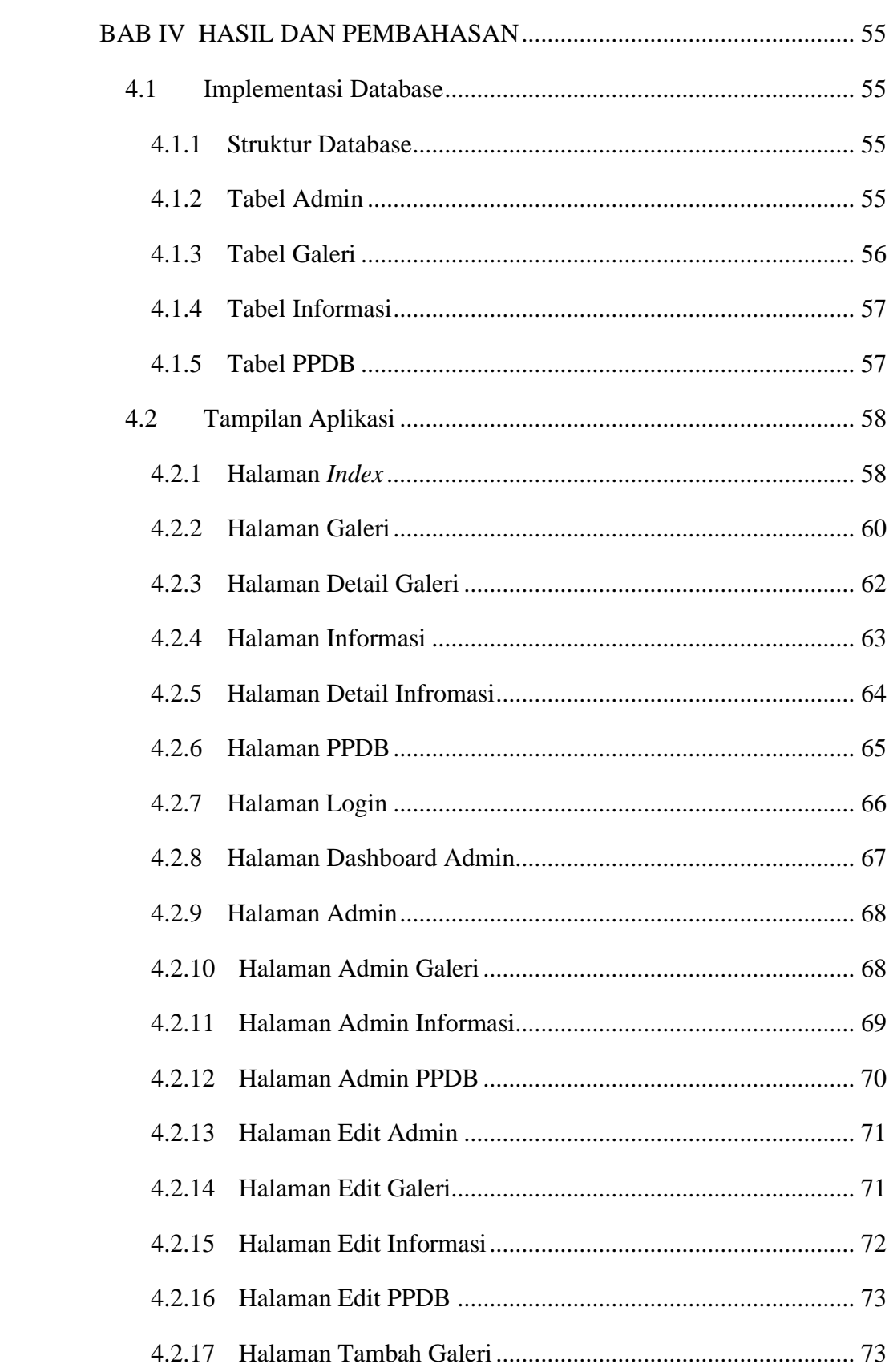

<span id="page-7-0"></span>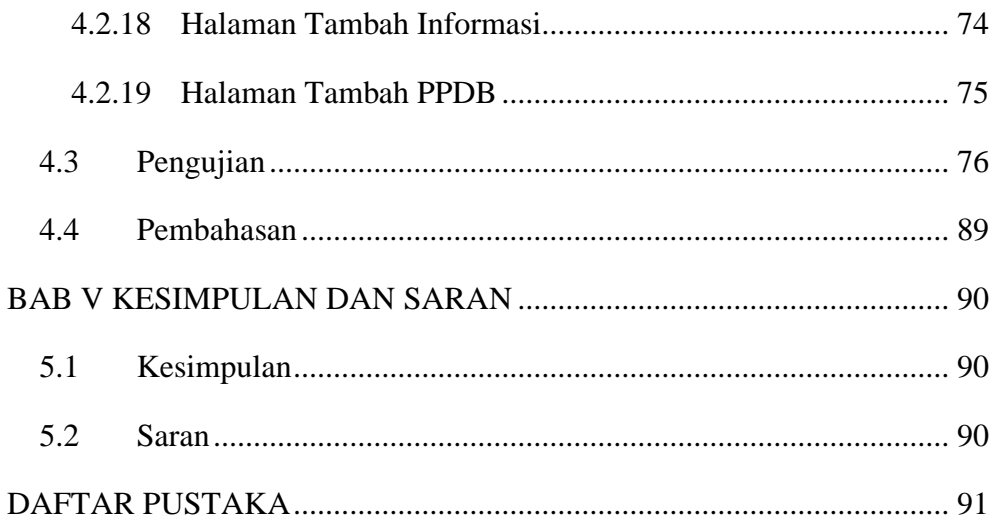

### **DAFTAR TABEL**

<span id="page-8-0"></span>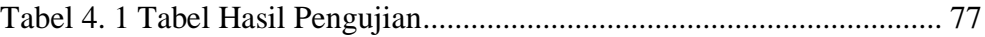

### **DAFTAR GAMBAR**

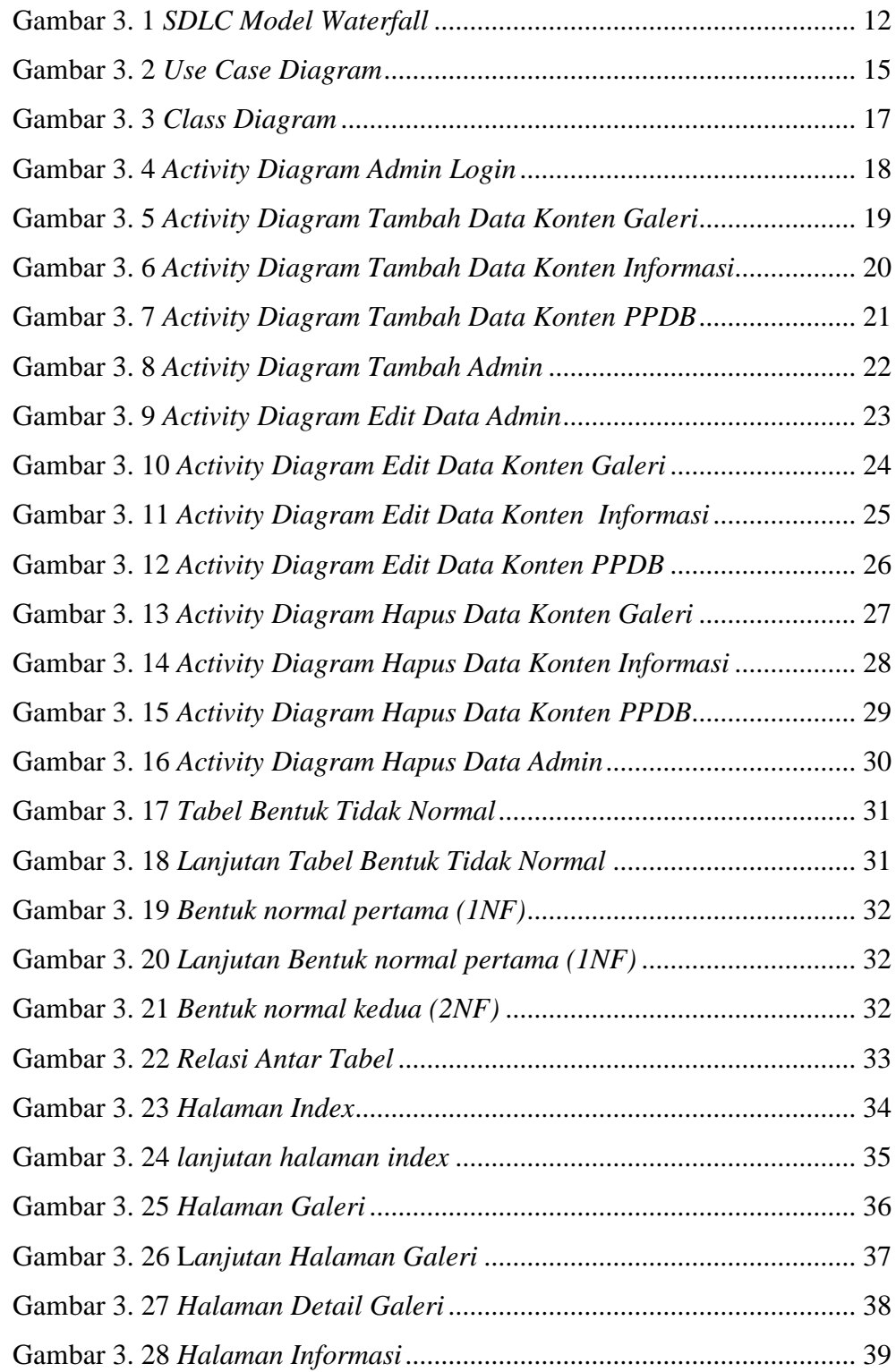

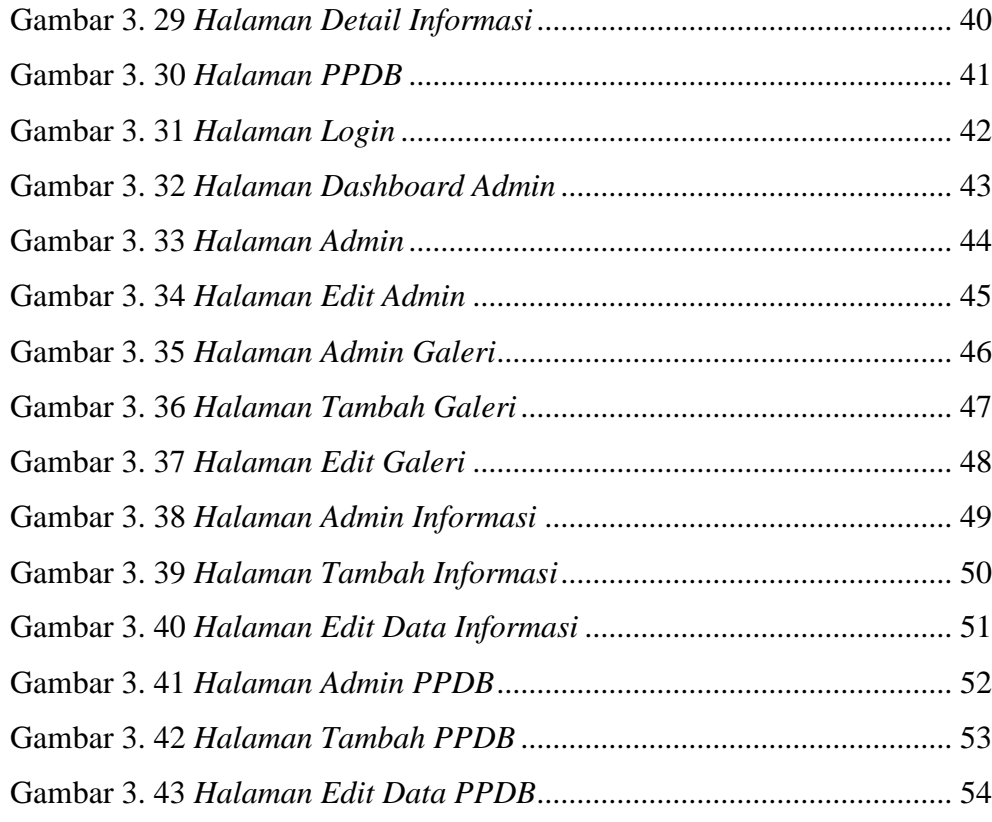

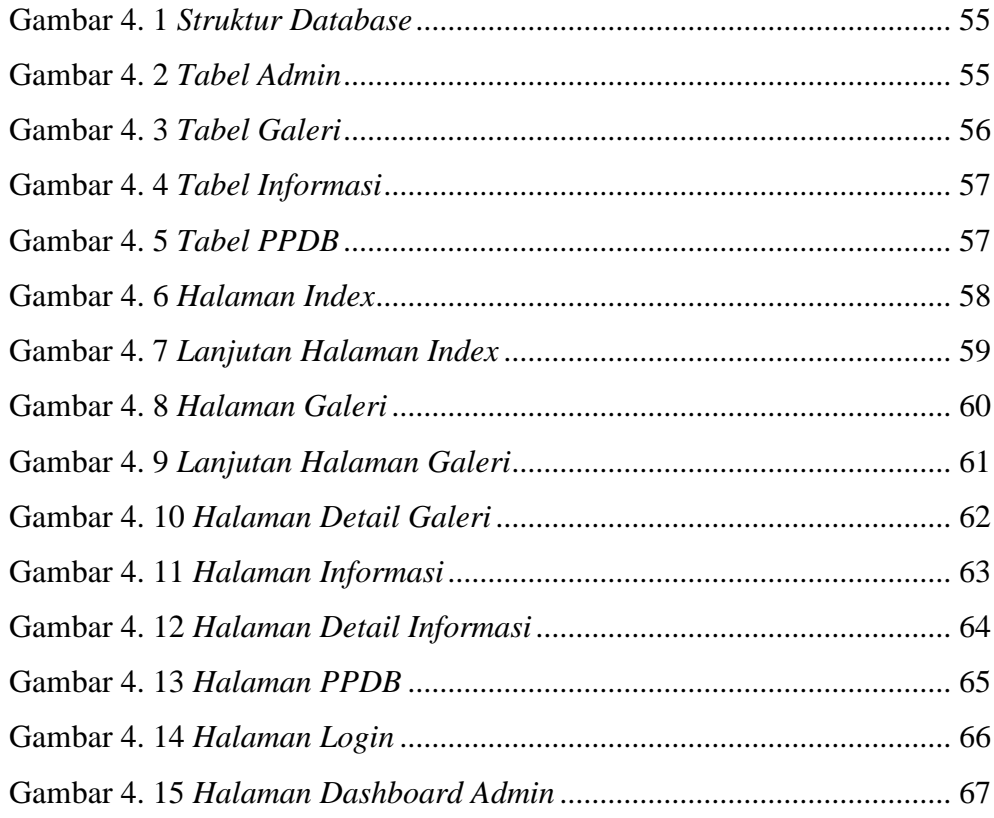

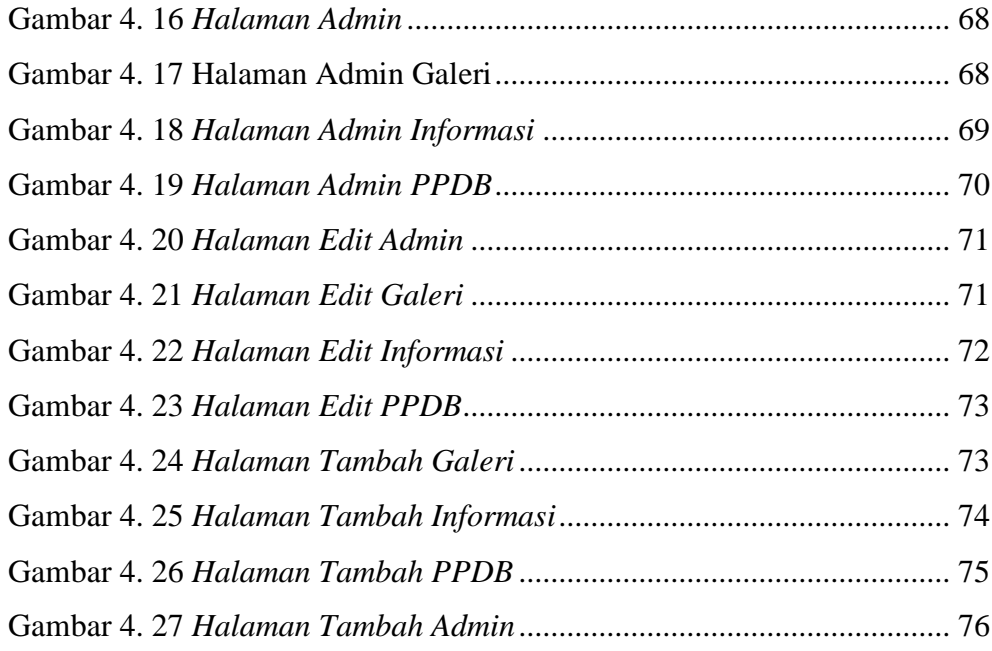

## **DAFTAR SINGKATAN**

<span id="page-12-0"></span>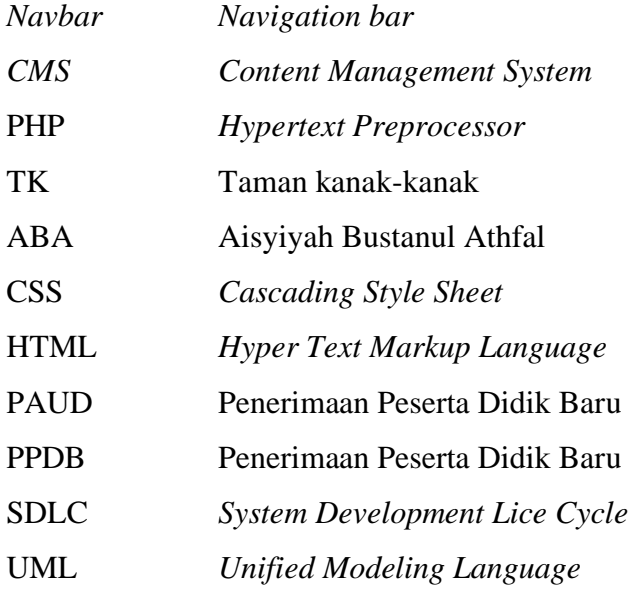